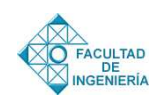

# Calibration of the curve number of the SCS model for the region of the north coast of Peru

[Jhon Alberca](mailto:albercariosjhon@gmail.com) **i[D](https://orcid.org/0000-0003-1265-4389)** , [Jesús Mejía](mailto:jabel@lamolina.edu.pe) **i[D](https://orcid.org/0000-0002-9070-3898)** , [Edilberto Guevara-Pérez](mailto:eguevara99@gmail.com) **i[D](https://orcid.org/0000-0003-2813-2147)**

*Programa de Doctorado en Recursos Hídricos, Escuela de Post Grado, Universidad Nacional Agraria La Molina. Lima, Perú* **doi** 

<https://doi.org/10.54139/revinguc.v29i2.287>

**Abstract.-** In recent decades, the spatial variation of water resources and other climatic changes have been the main reasons for extreme events such as droughts and floods. The objective of this article was to calculate the value of CN for the north coast of Peru, where floods of great magnitude have been evidenced, since this parameter is essential to estimate flows. The SWAT hydrological model was used to calculate the CN value of the medium-high sub-basin of the Piura river, taking the Sánchez Cerro bridge as a gauging point. Subsequently, the monthly flow rates were calculated at the gauging point, which were compared with the existing hydrometric information for the period from January 1981 to December 2016. The results indicated a reliability of <sup>0</sup>,<sup>93</sup> (for Nash Sutcliffe coefficient) and a value of <sup>0</sup>,<sup>97</sup> (for*<sup>r</sup>* Pearson correlation coefficient), results as excellent. The CN value fairly accurately reflects the soil characteristics of the Peruvian north coast, with a greater approximation even than if the table of CN values of the Soil Conservation Service (SCS) is used or the values of the raster map prepared by the Autoridad Nacional del Agua (ANA).

**Keywords:** CN; calibration; SWAT mathematical model; Script R; PISCO.

## Calibración de la curva número del modelo SCS para la región de la costa norte del Perú

**Resumen.-** En las últimas décadas, la variación espacial de los recursos hídricos y otros cambios climáticos vienen siendo las principales razones de eventos extremos como sequías e inundaciones. El objetivo del presente artículo fue calcular el valor de CN para la costa norte del Perú, donde se han evidenciado inundaciones de gran magnitud, ya que este parámetro es fundamental para estimar caudales. Se utilizó el modelo hidrológico SWAT para calcular el valor de CN de la subcuenca medio-alta del río Piura, tomando como punto de aforo el puente Sánchez Cerro. Posteriormente, se calcularon los caudales a paso mensual en el punto de aforo, los mismos que se compararon con la información hidrométrica existente para el periodo comprendido entre enero de 1981 a diciembre del 2016. Los resultados indicaron una confiabilidad de <sup>0</sup>,<sup>93</sup> (para coeficiente de Nash Sutcliffe) y un valor <sup>0</sup>,<sup>97</sup> (para coeficiente de correlación de Pearson *<sup>r</sup>*), considerados como excelentes. El valor CN reflejó con bastante exactitud las características del suelo de la costa norte peruana, con mayor aproximación incluso que si se utiliza la tabla de valores de CN del Servicio de Conservación de Suelos (SCS) o los valores del mapa ráster elaborado por la Autoridad Nacional del Agua (ANA).

**Palabras clave**: CN; calibración; modelo matemático SWAT; Script R; PISCO.

<span id="page-0-0"></span>Recibido: 05 de abril, 2022. Aceptado: 16 de mayo, 2022.

#### **1. Introducción**

La estimación de caudales de una cuenca es fundamental para la planificación del uso de los recursos hídricos, para la planificación agrícola y urbana así como para el dimensionamiento de las obras de infraestructura física, principalmente hidráulicas [\[1\]](#page-10-1). Referente a este último punto, el ingeniero muchas veces para estimar la magnitud de los caudales de diseño de las obras hidráulicas de protección y de aprovechamiento está obligado a utilizar métodos indirectos de lluvia-escorrentía [\[2\]](#page-10-2), sobre todo cuando se carece de información hidrometeorológica que permita calcular volúmenes de agua con mediciones directas. Por tanto, haciendo uso de estaciones pluviométricas, que son más comunes que las

<sup>∗</sup> Autor para correspondencia:

*Correo-e:*[albercariosjhon@gmail.com](mailto:albercariosjhon@gmail.com) (J. Alberca)

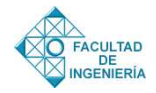

hidrométricas, se pueden aplicar los métodos basados en la relación "Lluvia-Escorrentía", y si se dispusiera de alguna estación hidrométrica con suficientes datos históricos, se podrían utilizar los registros de caudales para la calibración de los modelos Lluvia-Escorrentía. En esta última situación está la región norte del Perú, así como la mayor parte del territorio nacional.

En la bibliografía se encuentra una serie de modelos de lluvia-escorrentía; la mayoría derivados de los tradicionales modelos hidrológicos del cuerpo de ingenieros del ejército de los EE.UU., los denominados HEC [\[3,](#page-10-3) [4\]](#page-10-4). Uno de los modelos más utilizados a nivel global es el del US-SCS (actualmente denominado NRCS), en el que se utiliza para el cálculo de las abstracciones de la lluvia total, es decir para determinar la lluvia efectiva de diseño, la denominada Curva Número, CN, estimada para diferentes tipos de suelo y condiciones de humedad antecedente [\[5\]](#page-10-5). Si bien, el modelo SCS posee una base física adecuada, el parámetro CN se ha estimado para condiciones del país de origen, por lo que su aplicación en otras latitudes requiere de un proceso de calibración [\[6\]](#page-10-6).

En el Perú se ha generalizado el uso de otro modelo de lluvia-escorrentía, SWAT, más complejo que el del SCS, pero que utiliza también el parámetro CN para la estimación de las abstracciones. En el modelo SWAT se incorporan, además, el modelo de elevación digital (usando tecnologías SIG), el mapa de uso del suelo, el mapa del suelo y los parámetros meteorológicos para generar escorrentía a escala de una cuenca [\[7\]](#page-10-7). En este sentido, si se llevara a cabo un proceso de calibración de CN sobre la base de información de la región norte de Perú, se puede establecer un modelo más robusto que permita estimar con mayor precisión los parámetros de diseño de las obras de almacenamiento, protección y conservación de las aguas en dicha región.

El objetivo de esta investigación es justamente la calibración del parámetro CN para las condiciones de la región norte de Perú utilizando las herramientas mencionadas, de modo que se pueda obtener una precisión más elevada en la estimación de la escorrentía al utilizar el modelo SWAT. El modelo así establecido serviría de referencia para el estudio de los caudales en el resto del país.

#### **2. Materiales y Métodos**

### *2.1. Área de estudio y punto de aforo*

El área de estudio seleccionada abarca la parte alta y media de la cuenca del río Piura, en el departamento de Piura, en la costa norte del Perú, y que pertenece a la red hidrográfica de la vertiente del pacífico. El cauce principal de la cuenca es el río Piura, que nace a 3600 ms.n.m. en la provincia de Huancabamba bajo en nombre de río Canchaque, y que al unirse con el río Bigote adopta la denominación de río Piura, recorriendo un total de 280 kilómetros hasta su desembocadura en el océano Pacífico [\[8\]](#page-10-8). En la Figura [1](#page-2-0) se puede observar el área de la cuenca en estudio y el punto de aforo de dicha cuenca.

El punto de aforo que se consideró para la delimitación del área de estudio fue la estación hidrométrica ubicada en el Puente Sánchez Cerro, entre los distritos de Piura y Castilla, ya que dicha estación cuenta con información de los caudales máximos y medios observados en el río Piura, desde enero del año 1984, hasta el mes de enero de 2016 y además es un punto importante de análisis, ya que se encuentra en plena zona céntrica y urbana de los distritos de Piura y Castilla, donde en el Fenómeno El Niño Costero del 2017, se desbordó el río Piura e inundó las zonas adyacentes. Como resultado de la delimitación, se obtuvieron 25 sub cuencas para el área de estudio, las mismas que se aprecian en la Figura [2.](#page-2-1)

### *2.2. Modelo hidrológico SWAT*

Existen varios modelos hidrológicos que permiten calcular la escorrentía, utilizando datos de entrada, por ejemplo, el Modelo HEC-HMS y el modelo SWAT.

SWAT (Soil and Water Assessment Tool) es un modelo conceptual de tiempo continuo que se desarrolló a principios de la década de 1990 para ayudar a los administradores de recursos hídricos a evaluar el impacto de la gestión y el clima en los suministros de agua y la contaminación de fuentes difusas en cuencas hidrográficas y grandes cuencas fluviales [\[9\]](#page-10-9).

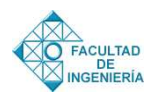

<span id="page-2-0"></span>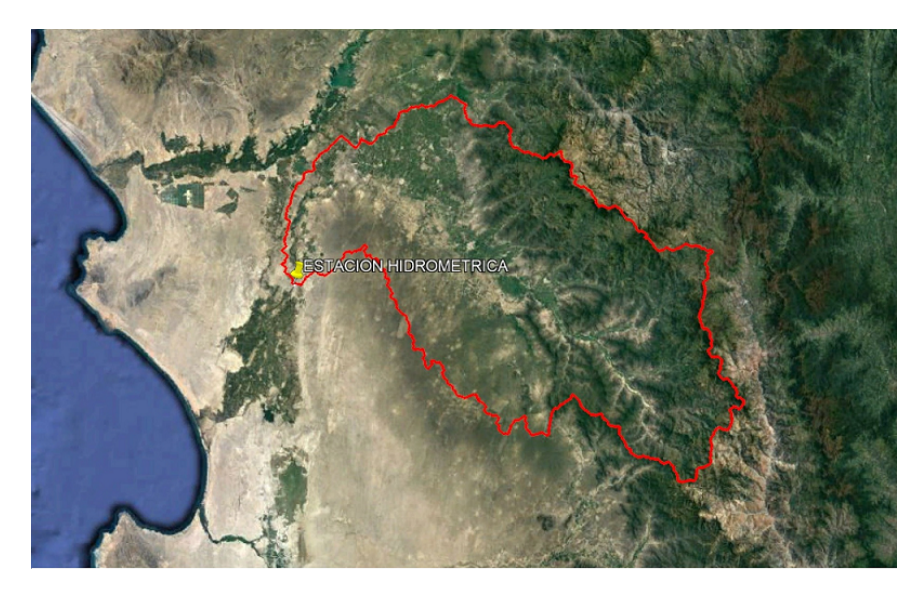

Figura 1: Área de estudio y punto de aforo.

<span id="page-2-1"></span>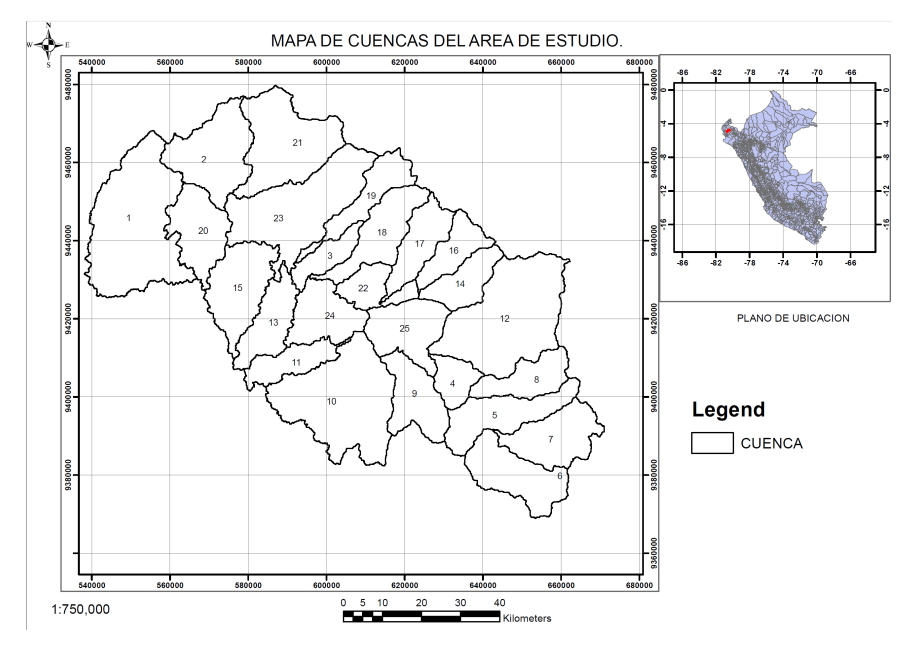

Figura 2: Delimitación de la cuenca en estudio.

Este modelo tiene una base física, es computacionalmente eficiente y capaz de simular un alto nivel de detalle al permitir la división de las cuencas hidrográficas en subcuencas más pequeñas [\[10\]](#page-10-10), las mismas que a la vez se subdividen en unidades de respuesta hidrológica (HRU) que consisten en características únicas de uso de la tierra, manejo, topografía y suelo. La simulación de la hidrología de la cuenca se realiza en la fase terrestre, que controla la cantidad de agua, sedimentos, nutrientes y cargas de plaguicidas al canal principal en cada

subcuenca, y en la fase de enrutamiento, que es el movimiento de agua, sedimentos, etc., a través de los arroyos de las subcuencas hasta sus salidas [\[11\]](#page-10-11).

Según León *et al.* [\[12\]](#page-10-12), para estimar la escorrentía superficial hay dos métodos: El número de curva (CN) y el método de infiltración Green-Ampt. Para este último, se requieren datos de entrada con una resolución de tiempo más fina que la diaria, mientras que el método CN se agrupa a lo largo del tiempo y normalmente se puede aplicar utilizando valores de precipitación diaria [\[13\]](#page-10-13).

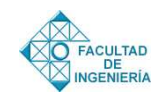

Para la presente investigación se utilizó el modelo hidrológico SWAT 2005. Dado que en este modelo además de la variable climática tal como la precipitación diaria, se pueden ingresar temperaturas máximas y mínimas, información de radiación solar, humedad relativa, velocidad del viento, estas variables controlan el equilibrio del agua y determinan la importancia relativa de los diferentes componentes del ciclo hidrológico. El modelo permite valores para estas variables climáticas para ser ingresados por registros de datos observados o generados durante la simulación. Cuanta mayor cantidad de información, existe mayor probabilidad que los caudales de salida en el punto de aforo del área de estudio se asemejen a los caudales observados.

Asimismo, el modelo permite ingresar los mapas de cobertura de suelo (uso de suelo); geología local (tipo de suelo), Modelo de elevación digital (DEM), estos mapas pueden generarse con información real de la zona de estudio y ser procesados en el SIG, para luego ingresarlos al modelo. Dado que el número de curva (CN) depende mucho de estas condiciones al ingresar toda esta información más real al modelo, existe una mayor probabilidad que los caudales calculados en el punto de aforo del área de estudio se asemejen más a los caudales observados.

## *2.2.1. Parámetros para el cálculo de CN y fuentes de información*

El curva número es un valor sensible que permite caracterizar el potencial de escorrentía en una cuenca y que se determina a partir de características físicas del territorio como el tipo, la densidad y el tratamiento de la cobertura de suelo, así como por el grupo hidrológico de suelo (GHS), haciendo este último referencia a un conjunto de suelos que tiene similar comportamiento frente a la generación de escorrentía [\[14\]](#page-10-14). Existen los siguientes GHS [\[15\]](#page-10-15):

- Grupo A: suelos predominantemente arenosos, con bajo potencial de escorrentía cuando están completamente húmedos.
- Grupo B: suelos con texturas moderadamente finas a moderadamente gruesas que tienen un

potencial de escorrentía moderadamente bajo cuando están completamente húmedos.

- Grupo C: suelos de textura moderadamente fina a fina, con potencial de escorrentía moderadamente alto cuando están húmedos.
- Grupo D: suelos con alto potencial de escorrentía y tasas de infiltración muy bajas, de textura arcillosa.

Es preciso indicar que existen tres clases de condiciones de humedad para una cuenca, según el SCS, considerando la cantidad de lluvia caída en el periodo de cinco días anteriores [\[16\]](#page-10-16). Estas tres clases se representan como CN I, CN II y CN III. La condición de humedad II hace referencia a una condición de humedad media. Si en el momento en que se produce la precipitación el suelo se encuentra saturado debido a las lluvias precedentes, la escorrentía que debe suscitarse será mayor, lo que se clasificaría como condición de humedad III; todo lo contrario ocurre si el suelo está especialmente seco, en cuyo caso la escorrentía que se presentará será menor denominándose condición de humedad I.

Por tanto, para obtener el curva número para las condiciones I y III, se parte de los valores de humedad de la condición II, y en base a ello se realiza una conversión que permite modificar los valores de CN para condiciones I y III. Para la presente investigación, se trabajó con la condición de humedad II.

Cabe recalcar, que en cuencas donde los tipos de uso de suelo varían dentro del área de la misma se puede calcular un CN compuesto considerando el porcentaje de incidencia en la cuenca de acuerdo al uso de tierra.

Un parámetro importante que no considera el modelo estándar NRCS para el cálculo del CN, es la pendiente de la cuenca, a pesar de ser un factor importante para determinar el movimiento del agua dentro de una cuenca [\[17\]](#page-11-0). De hecho, los valores de CN obtenidos del Manual NRCS generalmente se asume que responden a una pendiente del 5 % [\[18\]](#page-11-1), lo cual evidentemente es una aproximación, que será cercana o lejana dependiendo de la pendiente original de la cuenca. En este respecto, el utilizar

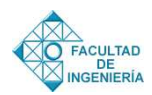

modelos digitales de elevación (DEM) procesados por herramientas SIG y modelos hidrológicos computarizados como el SWAT permiten obtener un valor de CN más real, ya que se utiliza una aproximación cercana del relieve real de la cuenca.

Para el cálculo del curva número (CN) y posterior obtención de los caudales mensuales en el punto de aforo se utilizó el modelo hidrológico SWAT (Soil and Water Assessment Tool), el mismo que fue procesado en el programa QGIS.

#### *2.2.2. Datos hidrometeorológicos*

Es cada vez es más importante disponer de datos meteorológicos fiables para comprender las tendencias de las variables climáticas y los extremos climáticos, así como su impacto en los recursos hídricos y la agricultura. En este respecto, la información sobre precipitaciones temporales y de distribución espacial es clave para realizar una simulación y predicción eficaz de los procesos hidrológicos [\[19\]](#page-11-2), sobre todo en los lugares o áreas donde no se dispone de mediciones. En este respecto, para obtener los parámetros de precipitación y temperatura para el modelo hidrológico, se utilizó la data grillada PISCO (Peruvian Interpolation data of the SENAMHI's Climatological and hydrological Observations), que tiene información espacial de precipitación y temperatura del Perú desde el 1 de enero de 1981 hasta el 31 de diciembre del 2016 [\[20\]](#page-11-3) con una resolución de 10 km, la misma que se procesó en el software R para el área de estudio (25 sub cuencas).

Asimismo, fue necesario contar con información hidrométrica que indique los caudales de salida (caudales observados) en el punto de aforo con la finalidad de poder comparar y validar los caudales calculados mediante el modelo hidrológico SWAT. Para tal efecto, se obtuvo la información de registros de caudales medios mensuales (en m $^3$ /s) en la estación Puente Sánchez Cerro (ubicada en el río Piura, ciudad de Piura) del Proyecto Especial Chira – Piura (PECHP), desde el enero de 1981 hasta diciembre del 2016. La Tabla [1](#page-4-0) muestra las principales características de esta estación.

<span id="page-4-0"></span>Tabla 1: Características de la Estación Hidrométrica

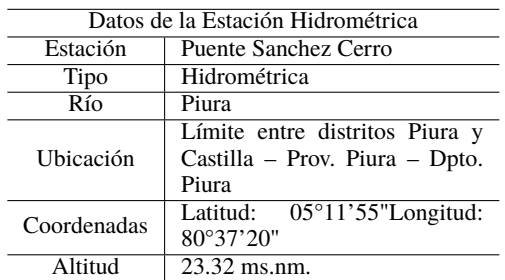

## *2.2.3. Descargas de información geográfica (mapas)*

Del satélite ALOS PALSAR se obtuvo un modelo digital de elevación (DEM) de <sup>12</sup>,5 m de resolución espacial, mientras que el mapa de cobertura vegetal Landuse se obtuvo del portal web globallandcover.com con una resolución de 30 m y el mapa mundial de suelos (tipo de suelo) de la Organización de las Naciones Unidas para la Alimentación y la Agricultura (FAO) con resolución de 8 km. Con la utilización de los mapas antes mencionados, se procedió a calcular los valores de CN haciendo uso del modelo matemático SWAT y procesado en el software QGIS. En la Figura [3,](#page-5-0) Figura [4](#page-5-1) y Figura [5](#page-6-0) se muestra lo antes mencionado.

#### *2.3. Estimación de los valores de CN*

Se utilizó el modelo hidrológico SWAT y los datos de ingreso antes citados (registros y mapas) para el cálculo de CN.

El modelo SWAT 2005, tiene una interfaz gráfica ArcGIS, QGIS, la cual hace más sencillo su manejo y utilización, en la presente investigación se trabajó con el interfaz QSWAT, en el cual se ingresaron los mapas de cobertura vegetal, de suelos, y de elevación digital. Primero se ingresa el DEM 12.5 m del área de estudio en el interfaz QSWAT, se procede a realizar la delimitación en sub-vertientes o sub-cuencas tomando como punto de aforo o inicio de la delimitación el puente Sanchez CERRO, generándose 25 sub cuencas; posteriormente se crean archivos de entrada directamente desde las tablas y los mapas ráster mencionados anteriormente, dichas tablas de

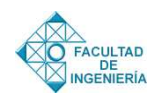

<span id="page-5-0"></span>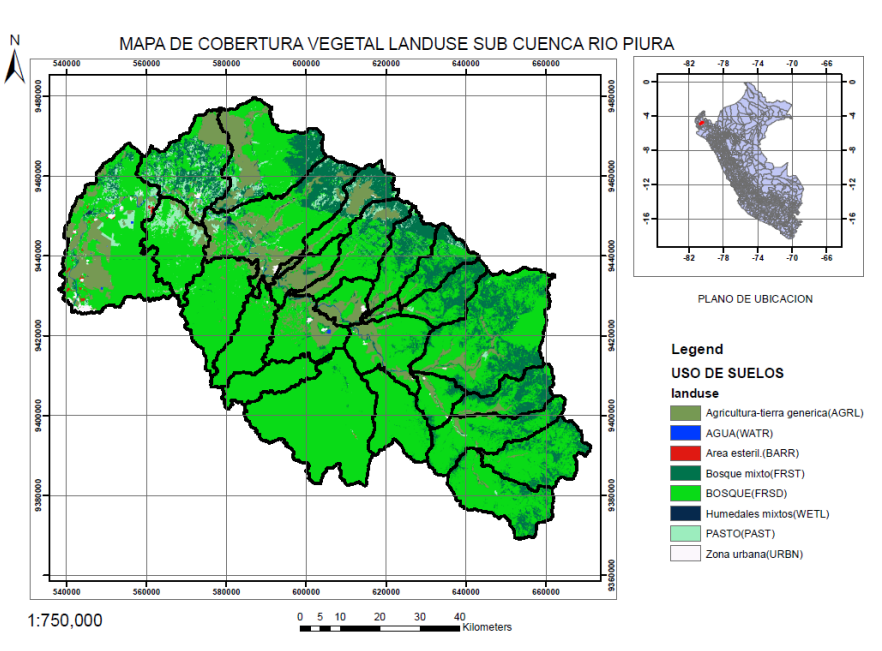

Figura 3: Mapa de cobertura vegetal de la zona en estudio.

<span id="page-5-1"></span>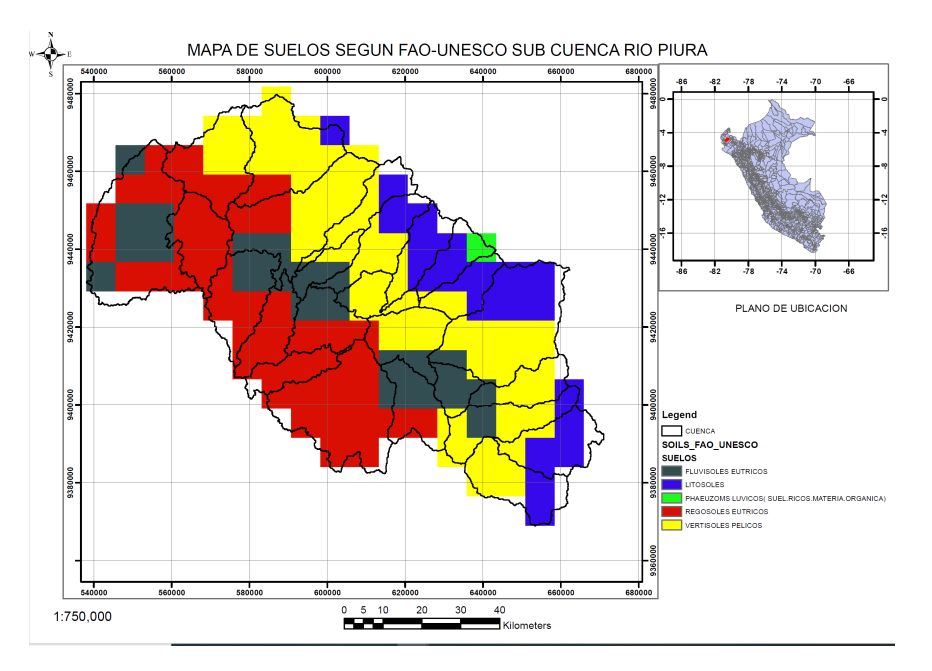

Figura 4: Mapa de suelos "Soil" de la zona en estudio.

atributo de uso de la tierra son utilizadas para especificar el código del tipo de uso/planta o tipo de uso urbano para ser modelado para cada categoría en el mapa ráster de uso de la tierra, el archivo de atributos de suelos especifica el tipo de suelo a ser modelado para cada categoría en el mapa raster de suelos, para propósitos de simulación la cuenca hidrográfica de la presente investigación será dividida en un numero de subvertientes o sub-cuencas, en la simulación es muy útil, particularmente, cuando hay diversas áreas de la misma cuenca, que se ven afectadas por el uso de suelos o suelos bastante desiguales de tal forma que impactan grandemente la hidrología del sector [\[21\]](#page-11-4).

Posteriormente se ingresan los datos de precipitación y temperatura en formato .dbf obtenidos anteriormente con ayuda del Script en R, para cada

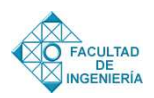

<span id="page-6-0"></span>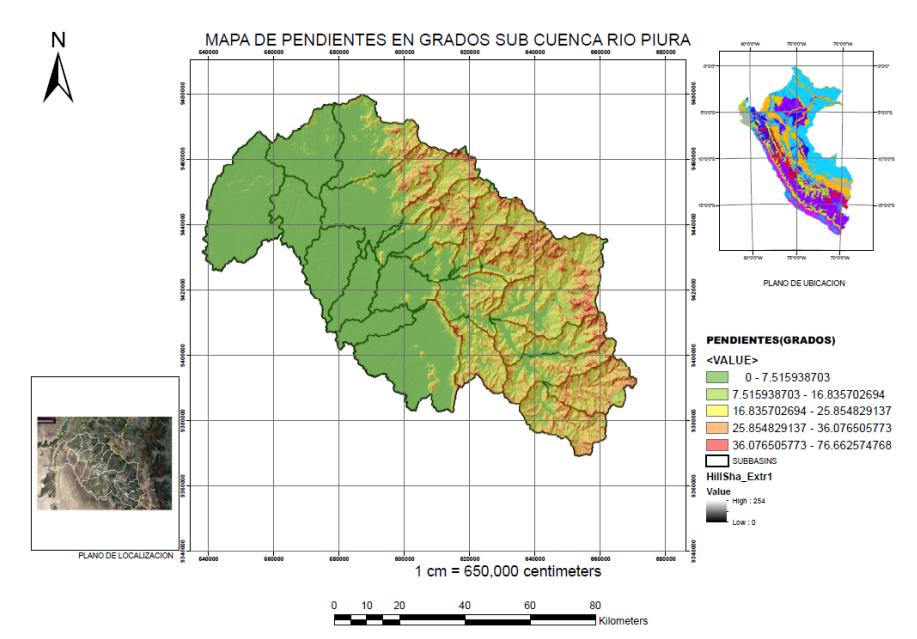

Figura 5: Mapa de pendientes procesado en QSWAT.

una de las 25 sub- cuencas, luego que se generan los HRUs, se procede a realizar la simulación a paso mensual, con un periodo de calentamiento de 3 años, desde enero del año 1981 hasta enero del año 2016, se ingresan los caudales observados en el punto de aforo puente Sánchez Cerro, y se verificó la eficiencia del Coeficiente Nash-Sutcliffe, luego se procede a descargar los valores de CN que se generaron en el modelo para cada una de las 25 subcuencas, en Read SWAT Output opción Open input.std, y que se pueden observar en la Tabla [2](#page-6-1)

Asimismo, para verificar la precisión de los resultados de valores de CN frente a otros métodos y/o datos existentes y así poder calibrarlos, se calcularon los valores promedio de CN utilizando las tablas de valores de CN del Servicio de Conservación de Suelos (ahora NRCS), el mapa de suelos del Ministerio del Ambiente – MINAM (basado en el mapa mundial de suelos de la FAO) y las imágenes satelitales del programa Google Earth Pro, obteniendo un valor de CN promedio para cada una de las 25 sub cuencas del área de estudio. En la Tabl[a3](#page-7-0) se detallan los valores de CN para cada sub cuenca.

También se extrajeron los valores de CN del mapa temático ráster de la Autoridad Nacional del Agua (ANA) como una tercera opción de calibración, que permita tener un rango de valores

<span id="page-6-1"></span>Tabla 2: Valores de CN (II) extraídos del modelo hidrológico SWAT

| Sub cuenca               | <b>CN</b> |
|--------------------------|-----------|
| 1                        | 82.50     |
| $\overline{\mathbf{c}}$  | 78.00     |
| 3                        | 82.33     |
| $\overline{\mathcal{L}}$ | 79.80     |
| 5                        | 76.60     |
| 6                        | 75.29     |
| 7                        | 75.67     |
| 8                        | 76.60     |
| 9                        | 79.00     |
| 10                       | 77.00     |
| 11                       | 77.00     |
| 12                       | 75.00     |
| 13                       | 77.00     |
| 14                       | 75.00     |
| 15                       | 80.00     |
| 16                       | 75.40     |
| 17                       | 75.00     |
| 18                       | 79.33     |
| 19                       | 79.33     |
| 20                       | 78.00     |
| 21                       | 77.00     |
| 22                       | 82.33     |
| 23                       | 80.43     |
| 24                       | 82.50     |
| 25                       | 82.50     |

de CN para el área de estudio y poder compararlos con los obtenidos en la presente investigación mediante el modelo hidrológico SWAT. Para ello, se reclasificó el mapa ráster CN en condiciones normales de humedad (CN II) emitido por el ANA y se transformó a formato shapefile (shp) para

<span id="page-7-0"></span>Tabla 3: Valores de CN (II) calculados a partir de las tablas de CN del SCS.

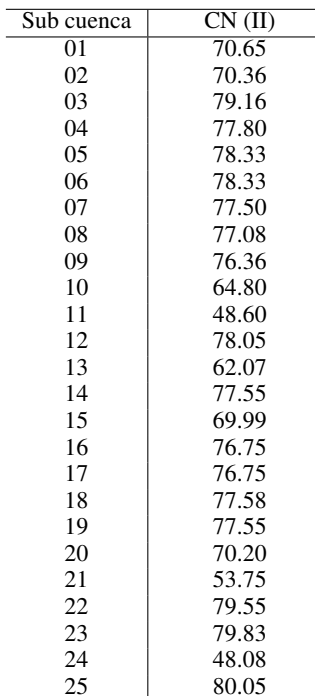

<span id="page-7-1"></span>Tabla 4: Valores de CN (II) obtenidos a partir del mapa ráster de CN del ANA

FACULTAD **DE**<br>NGENIERÍA

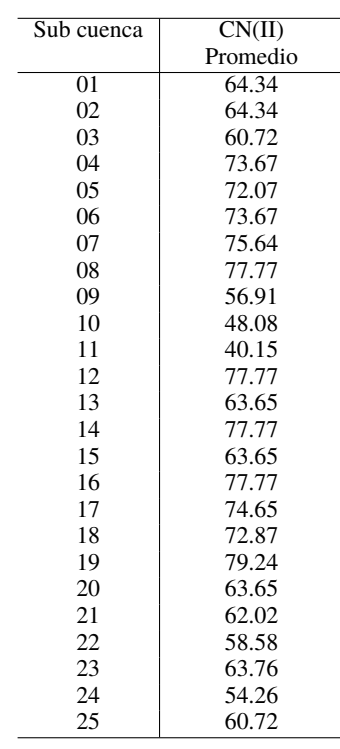

su procesamiento en el programa ArcMap, uno de los componentes del ArcGIS. Esto permitió realizar el corte del mapa CN del Perú tomando como referencia el área de la sub cuenca del rio Piura con la que se estaba trabajando. Luego se extrajeron los valores de CN usando el comando zonal "statistics as table" del menú ArcToolbox del programa ArcMap, y se aplicó el comando "joins and relates" a la cuenca ráster reclasificada con la tabla anterior, obteniéndose un ráster de CN con sus valores promedios en la cuenca de estudio.

A continuación, en el ArcMap se procedió a interceptar las 25 subcuencas con el ráster de CN, obteniendo varios valores de CN por sub cuenca, por lo que mediante un promedio aritmético se obtuvo un solo valor de CN para cada sub cuenca. La Tabl[a4](#page-7-1) presenta los valores de CN obtenidos mediante el procedimiento antes mencionado.

#### *2.4. Resultados y Discusión*

Mediante la simulación realizada con los datos ingresados tales como el Modelo Digital de Elevación (DEM) ALOS PALSAR de <sup>12</sup>,5 m de resolución espacial, el mapa de cobertura de suelo con resolución landuse de 30 m del global landcover y el mapa de geología local de 30 m de resolución extraído del Mapa Mundial de Suelos "Soil" de la FAO, se procedió a extraer los valores de CN, calculados en el programa QGIS usando el modelo hidrológico SWAT en la simulación realizada con datos a paso mensual y para un periodo de calentamiento de 3 años. Se obtuvieron los valores de CN en condiciones normales para cada una de las 25 sub cuencas que conforman la sub cuenca en estudio de la cuenca del rio Piura. Para tal efecto, cabe indicar que el modelo hidrológico SWAT simula los caudales a paso mensual y diario en base a los valores de CN calculados por el mismo modelo. En este caso, como se cuenta con datos observados a paso mensual, se compararon los caudales resultantes de la simulación con los caudales observados (en  $m^3/s$ ) en la estación del puente Sánchez Cerro, a cargo del Proyecto Especial Chira – Piura (PECHP). Se lograron alcanzar valores de coeficiente Nash Sutcliffe = 0.93 y coeficiente de correlación de Pearson (r) = 0.97. Dichos valores son considerados como excelentes en cuanto a aproximación con los caudales observados. En

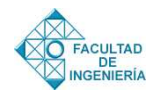

la Figura [6](#page-9-0) se puede apreciar el comportamiento aleatorio de los caudales simulados en relación a los observados, ya que entre los años 1987 a 1992, entre 1998 a 2004, en el año 2008 y 2009 los caudales se subestiman, mientras que, en el resto de casos, dentro del rango en análisis, se sobrestiman los caudales observados. Asimismo, se puede apreciar un buen grado de aproximación de los caudales calculados con los observados.

Para el caso de los valores de CN extraídos del mapa ráster del ANA, se utilizó la calibración manual a paso mensual con un periodo de calentamiento de 3 años en el modelo SWAT, procesado en el interfaz QSWAT, para lo cual se ingresaron los valores de CN para condiciones normales de humedad.

Se verificaron los caudales simulados con los observados en la estación del puente Sánchez Cerro; la simulación se realizó desde el año 1981 hasta el año 2016 (periodo de 36 años), y se generaron 25 sub cuencas y 106 HRU, con precipitaciones mensuales. Al hacer la comparación, se obtuvieron resultados de valores de coeficiente Nash Sutcliffe = 0.88 y coeficiente de correlación de Pearson *<sup>r</sup>* <sup>=</sup> <sup>0</sup>,95, siendo estos onsiderados como muy buenos.

En lo referente al cálculo de valores de CN para el área de estudio utilizando las tablas del SCS, se obtuvieron los valores de CN por cada grupo hidrológico de suelo, es decir, para cada conjunto de suelos que tienen similar comportamiento frente a la generación de escorrentía [\[14\]](#page-10-14). Asimismo, para cada sub cuenca se identificó más de un grupo hidrológico, por lo que se tuvo que ponderar los valores para obtener el número de curva correspondiente a la cuenca en conjunto.

Dichos valores de CN se ingresaron manualmente al modelo SWAT, procesado en el interfaz QSWAT con el objetivo de realizar una simulación y obtener caudales a paso mensual para compararlos con los datos observados y ver su aproximación, obteniéndose valores de coeficiente *Nash Sutclif f e* = 0,90 y coeficiente de correlación de Pearson *<sup>r</sup>* <sup>=</sup> <sup>0</sup>,96. Dichos resultados, teniendo en cuenta el coeficiente de Nash Sutcliffe, se consideran como excelentes, y respecto al coeficiente de correlación de Pearson, al

estar próximo a 1, se puede afirmar que el resultado obtenido es muy bueno.

En la Tabla [5](#page-8-0) se hace un comparativo de dichos resultados:

<span id="page-8-0"></span>Tabla 5: Valores de CN usando tablas del SCS para condiciones normales de humedad

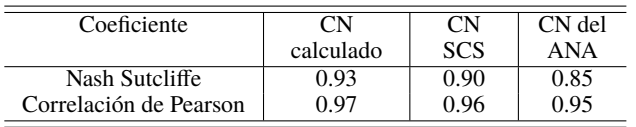

Por tanto, se pudo corroborar que los resultados de CN obtenidos de la presente investigación se ajustan mucho más a la realidad de la zona en estudio. Asimismo, se pudo notar que los resultados de los caudales simulados, utilizando los valores de CN obtenidos por los tres procedimientos detallados anteriormente, muestran una tendencia tanto a sobreestimar como a subestimar los caudales observados, asemejándose mucho más el comportamiento de los caudales obtenidos a partir de los valores de CN del SCS y los del ANA (se subestima en la primera parte del periodo en análisis y se sobrestima en la parte final de dicho periodo), mientras que los caudales obtenidos a partir de los valores de CN calculados por el investigador muestran un comportamiento más aleatorio, con zonas donde se sobreestiman los caudales y viceversa.

Se procedió a extraer los valores de CN propuestos y en base a estos se elaboraron los mapas de CN en formato shp para la cuenca en estudio, ubicada en la costa norte del Perú. En la Figura [7,](#page-9-1) se muestra el mapa de isolíneas de Curva Número en condiciones de humedad media (CN II) propuesto para la zona de estudio, es decir, la subcuenca del río Piura con punto de aforo en el Puente Sánchez Cerro.

Asimismo, puesto que el modelo SWAT también permite conseguir los valores de CN I y CN III, mediante el programa Excel se realizó una recta de regresión entre cada uno de dichos valores y los valores de CN II, obteniendo que existe una correlación lineal buena entre los valores, generando las ecuaciones [\(1\)](#page-9-2) [\(2\)](#page-9-3), que permitan

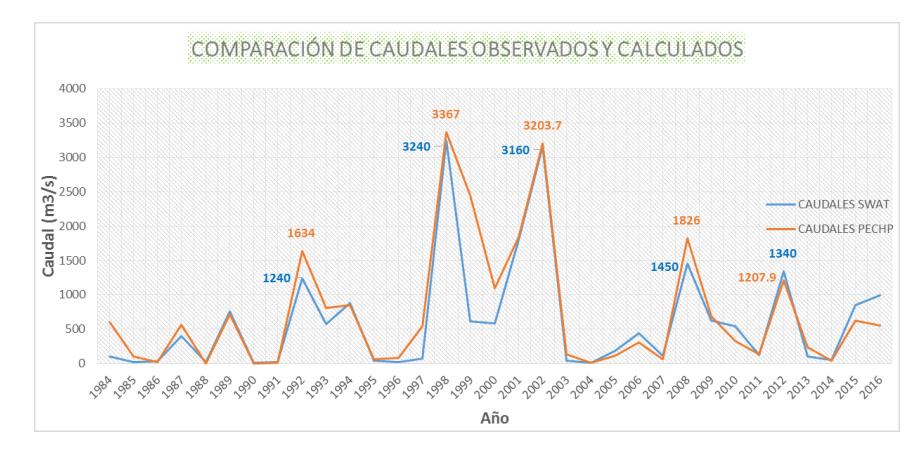

<span id="page-9-1"></span>Figura 6: Comparación de los caudales observados por la estación del PECHP y los calculados por el investigador mediante el modelo hidrológico SWAT.

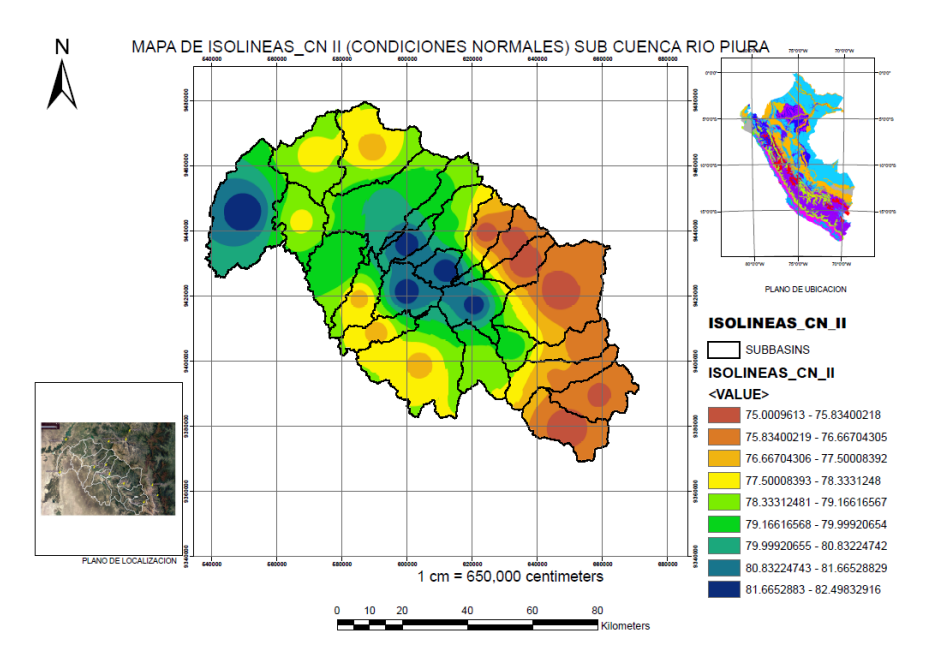

Figura 7: Mapa de isolíneas de CN II (condiciones normales) para el área de estudio.

calcular los valores de CN I y CN III de manera más sencilla que si se extrajeran del modelo SWAT:

<span id="page-9-0"></span>UC Universidad<br>
ode Carabobo

<span id="page-9-2"></span>
$$
CNI = 1,3*(CNII) - 40,689 \tag{1}
$$

con un valor de *r* 2 igual a <sup>0</sup>,999.<sup>5</sup> (aproximación muy buena).

<span id="page-9-3"></span>
$$
CNIII = 0,5404 * (CNII) + 48,207 \tag{2}
$$

con un valor de *r* 2 igual a <sup>0</sup>,999.<sup>2</sup> (aproximación muy buena).

#### **3. Conclusiones**

Mediante el modelo hidrológico SWAT se obtuvieron mejores resultados de CN que los obtenidos usando los valores de las tablas del SCS y que los extraídos del mapa ráster del ANA, todo ello debido a que, en el caso del SCS, se consideran valores experimentales realizados para las condiciones de suelo en parcelas agrícolas de los Estados Unidos que no necesariamente son iguales a las de la costa norte del Perú, además que las tablas de valores de CN consideran una pendiente referencial del 5 % para todas las cuencas y no consideran la humedad antecedente que juega

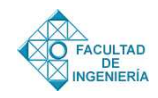

un papel crucial en la generación de escorrentía; y en el caso del ANA, este organismo ha obtenido un mapa ráster de CN (número de curva) para todo el Perú en base a un DEM de 90 m de resolución, mientras que en la presente investigación se utilizó un DEM Alos Palsar de <sup>12</sup>,5 m de resolución espacial, lo que permitió tener valores de Nash Sutcliffe y coeficiente r mucho más aceptables que al ingresar los valores de CN del ANA.

Al calcular el CN (número de curva) usando los valores de la tabla del SCS, se puede verificar que el método es mucho más tedioso y no muy preciso. Además, se debe tener en cuenta que mientras el tipo de cobertura de suelo del área que se requiera estudiar se diferencie más del tipo se suelo utilizado como patrón por el SCS (parcelas agrícolas en EE.UU.) los resultados serán menos precisos, tal y como lo han refrendado otros autores [\[22\]](#page-11-5). Para el presente caso, al contar la costa norte del Perú, y específicamente el área de estudio, con buena cantidad de terrenos agrícolas, se pudieron obtener resultados de CN bastante aceptables al usar las tablas de SCS.

La presente investigación puede considerarse como base para el desarrollo de modelos hidrológicos más grandes que permitan involucrar a cuencas de la costa norte del Perú, de acuerdo a disponibilidad de datos observados en la zona.

#### <span id="page-10-0"></span>**4. Referencias**

- <span id="page-10-1"></span>[1] A. Huerta, C. Aybar, and W. Lavado-Casimiro, "PISCO temperatura v.1.1." SENAMHI - DHI-2018," SENAMHI, Lima-Perú, Reporte técnico, 2018.
- <span id="page-10-2"></span>[2] S. Mishra, V. Singh, S. Singh, P. Mishra, V. Singh, and P. Singh, "Revisiting the Soil Conservation Service Curve Number Method," *Hydrologic Modeling. Water Science and Technology Library*, vol. 81, pp. 667–693, 2018. [https://doi.org/10.1007/978-981-10-5801-1\\_46](https://doi.org/10.1007/978-981-10-5801-1_46)
- <span id="page-10-3"></span>[3] A. Vega-Manganiello, F. Quines, C. Verónica, and E. Guevara, "Validación de modelos del proceso lluvia–escorrentía," *Revista Ingeniería UC*, vol. 22, no. 3, pp. 1–15, 2015.
- <span id="page-10-4"></span>[4] F. Valencia and E. Guevara, "Validación del modelo HEC HMS en la cuenca del río Cabriales para el análisis hidrológico," *Revista Ingeniería UC*, vol. 21, no. 1, pp. 36–49, 2014.
- <span id="page-10-5"></span>[5] S. Mishra, V. Singh, S. Singh, P. Mishra, V. Singh, and P. Singh, "Revisiting the Soil Conservation Service Curve Number Method," *Hydrologic Modeling. Water*

*Science and Technology Library*, vol. 81, pp. 667–693, 2018. [https://doi.org/10.1007/978-981-10-5801-1\\_46](https://doi.org/10.1007/978-981-10-5801-1_46)

- <span id="page-10-6"></span>[6] S. Swain, M. Verma, and M. Verma, "Streamflow Estimation Using SWAT Model Over Seonath River Basin, Chhattisgarh, India," *Hydrologic Modeling. Water Science and Technology Library*, vol. 81, pp. 659–665, 2018. [https://doi.org/10.1007/978-981-10-5801-1\\_45](https://doi.org/10.1007/978-981-10-5801-1_45)
- <span id="page-10-7"></span>[7] B. Cruz, F. Gavi, M. Martinez, and J. Juárez, "Uso de suelo y su efecto en el escurrimiento modelado con SWAT," *Tecnología y Ciencias del Agua*, vol. 12, no. 2, pp. 157–206, 2021. [http://revistatyca.org.mx/](http://revistatyca.org.mx/index.php/tyca/article/view/2179/2297) [index.php/tyca/article/view/2179/2297](http://revistatyca.org.mx/index.php/tyca/article/view/2179/2297)
- <span id="page-10-8"></span>[8] G. R. de Piura-ANA-GTZ/PDRS, "Proceso de elaboración del plan de gestión de la cuenca del río Piura – Aspectos metodológicos," Gobierno Regional de Piura, Informe Técnico 02, 2009.
- <span id="page-10-9"></span>[9] J. Arnold and N. Fohrer, "SWAT2000: current capabilities and research opportunities in applied watershed modelling," *Hydrological Processes Journal*, vol. 19, no. 3, pp. 563–572, 2005. [https://doi.org/10.1002/hyp.](https://doi.org/10.1002/hyp.5611) [5611](https://doi.org/10.1002/hyp.5611)
- <span id="page-10-10"></span>[10] B. Venkatesh, T. Chandramohan, B. Purandara, M. Jose, and P. Nayak, "Modeling of a River Basin Using SWAT Model," *Hydrologic Modeling. Water Science and Technology Library*, vol. 81, pp. 707–714, 2018. [https://doi.org/10.1007/978-981-10-5801-1\\_48](https://doi.org/10.1007/978-981-10-5801-1_48)
- <span id="page-10-11"></span>[11] K. Abbaspour, E. Rouholahnejad, S. Vaghefi, R. Srinivasan, H. Yang, and B. Kløve, "A continentalscale hydrology and water quality model for Europe: Calibration and uncertainty of a high- resolution largescale SWAT model," *Journal of Hydrology*, vol. 524, pp. 733–752, 2015. [https://doi.org/10.1016/j.jhydrol.](https://doi.org/10.1016/j.jhydrol.2015.03.027) [2015.03.027](https://doi.org/10.1016/j.jhydrol.2015.03.027)
- <span id="page-10-12"></span>[12] R. León, D. Portuguez, and E. Chávarri, "Modelación de la disponibilidad hídrica del rio Piura - Perú, considerando la incidencia del cambio climático," *Revista de Investigaciones Altoandinas*, vol. 21, no. 3, pp. 182–193, 2019. [https://doi.org/10.18271/ria.2019.](https://doi.org/10.18271/ria.2019.476) [476](https://doi.org/10.18271/ria.2019.476)
- <span id="page-10-13"></span>[13] A. Stehr, P. Debels, F. Romero, and H. Alcayaga, "Hydrological modelling with SWAT under conditions of limited data availability: evaluation of results from a Chilean case study," *Hydrological Sciences Journal*, vol. 53, no. 3, pp. 588–601, 2008. [https://doi.org/10.](https://doi.org/10.1623/hysj.53.3.588) [1623/hysj.53.3.588](https://doi.org/10.1623/hysj.53.3.588)
- <span id="page-10-14"></span>[14] A. Díaz and T. Mercado, "Determinación del número de curva en la subcuenca de Betancí (Córdova, Colombia) mediante teledetección y SIG," *Revista Ingeniería y Desarrollo, Universidad del Norte*, vol. 35, no. 2, pp. 452–470, 2017.
- <span id="page-10-15"></span>[15] N. R. C. Service, "Hydrologic soil groups," in *Hydrology National Engineering Handbook*. USA: United States Department of Agriculture, 2009.
- <span id="page-10-16"></span>[16] S. D. Aguila, *Modelamiento de procesos hidrológicos en cuencas de la sierra central del Perú*. Lima, Perú: Universidad Nacional Agraria La Molina, 2021.

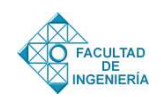

- <span id="page-11-0"></span>[17] M. Huang, J. Gallichand, Z. Wang, and M. Goulet, "A modification to the soil conservation service curve number method for steep slopes in the Loess Plateau of China," *Hydrological Processes*, vol. 20, no. 3, pp. 579–589, 2005.<https://doi.org/10.1002/hyp.5925>
- <span id="page-11-1"></span>[18] S. Mishra, S. Rawat, S. Chakraborty, R. Pandey, M. Jain, and U. Chaube, "Relation between runoff curve number and PET," *Journal of Hydrologic Engineering*, vol. 9, no. 2, pp. 355–365, 2014. [https://doi.org/10.1061/](https://doi.org/10.1061/(ASCE)HE.1943-5584.0000780) [\(ASCE\)HE.1943-5584.0000780](https://doi.org/10.1061/(ASCE)HE.1943-5584.0000780)
- <span id="page-11-2"></span>[19] J. Pang, H. Zhang, Q. Xu, Y. Wang, Y. Wang, O. Zhang, and J. Hao, "Hydrological evaluation of open-access precipitation data using SWAT at multiple temporal and spatial scales," *Hydrology and Earth System Sciences*, vol. 21, no. 7, p. 3603–3626, 2020. [https://doi.org/10.](https://doi.org/10.5194/hess-24-3603-2020) [5194/hess-24-3603-2020](https://doi.org/10.5194/hess-24-3603-2020)
- <span id="page-11-3"></span>[20] C. Aybar, W. Lavado, A. Huerta, C. Fernández, F. Vega, E. Sabino, and O. Felipe, "Uso del Producto Grillado "PISCO" de precipitación en Estudios, Investigaciones y Sistemas Operacionales de Monitoreo y Pronóstico Hidrometeorológico," SENAMHI-DHI, Nota técnica 01, 2017.
- <span id="page-11-4"></span>[21] N. Uribe, "SWAT. Conceptos básicos y guía rápida para el usuario," Centro Internacional de Agricultura Tropical, Reporte técnico, 2010.
- <span id="page-11-5"></span>[22] M. Bartlett, A. Parolari, J. McDonell, and A. Porporato, "Beyond the SCS-CN method: A theoretical framework for spatially lumped rainfall-runoff response," *Water Resources Research*, vol. 52, no. 6, pp. 4608–4627, 2016.<https://doi.org/10.1002/2015WR018439>